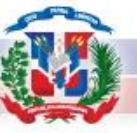

## Mejoras Asociadas al Nuevo Sistema

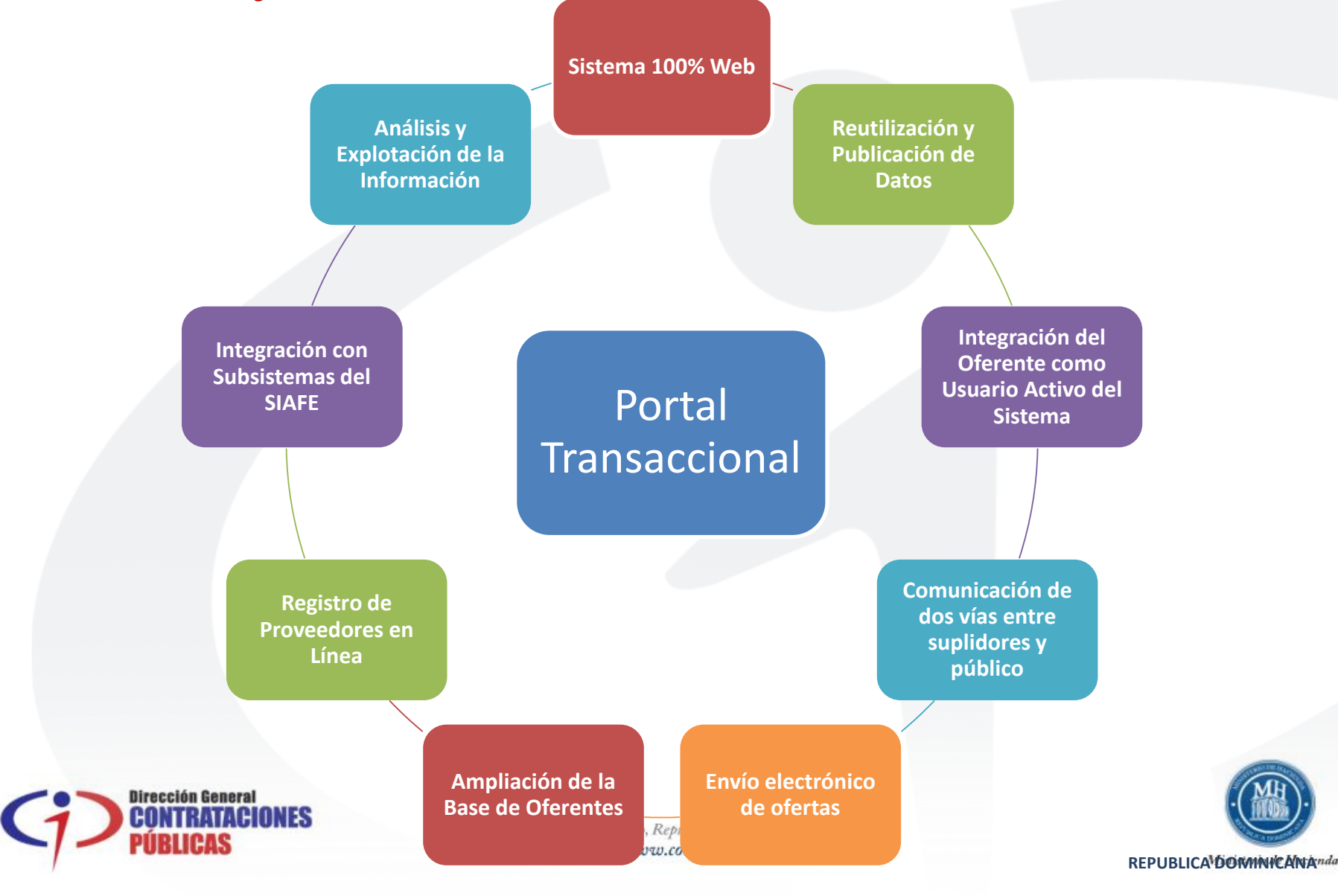

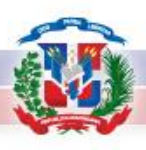

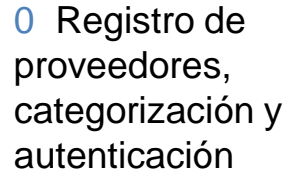

- **Registro online**
- Categorización de proveedores (UNSPCS, área geográfica, etc.)
- Gestión de perfiles y roles de usuarios
- **Envío de documentos de pre-calificación**
- Biblioteca de documentos de acreditación
- Búsqueda de proveedores a través de categorías, área geográfica e intereses
- Creación de listados de proveedores
- Obtención de información para la pre-calificación de proveedores

1 Creación completa de un procedimiento

\.

- Guía paso a paso en la creación de procedimientos según la normativa en vigor
- Configuración y gestión de todas las fechas clave del proceso de contratación
- Biblioteca de formularios para procedimientos
- Biblioteca de plantillas de procedimientos
- Biblioteca de modelos de evaluación multi-criterio
- Subida y firma electrónica (si requiere) de múltiples documentos
- Selección de documentos de calificación de acuerdo con los requisitos legales
- Invitación de proveedores en procedimientos de alcance limitado

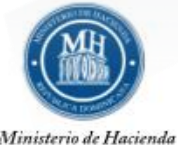

Ministerio de Hacienda

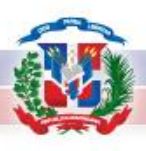

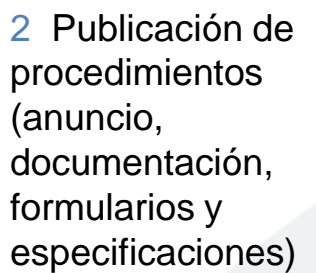

#### Anuncio creado automáticamente con los datos previos a la licitación

- Publicación del anuncio en los periódicos nacionales y portales corporativos
- Acceso online a la documentación, formularios y especificaciones
- Organización centralizada de procedimientos en carpetas
- Recepción de manifestaciones de interés por parte de los proveedores

- 3 Acceso electrónico al procedimiento
- Avisos automáticos de acuerdo con los intereses seleccionados
- Búsqueda de oportunidades y anuncios
- Acceso completo y rápido a los procedimientos
- Monitorización gráfica de los plazos del procedimiento

#### 4 Aclaraciones (Subsanaciones)

- Herramienta de mensajes para comunicación confidencial entre comprador y proveedor
- Sellado de tiempo en todos los mensajes enviados y leídos
- Firma electrónica de todos los mensajes (si requiere)

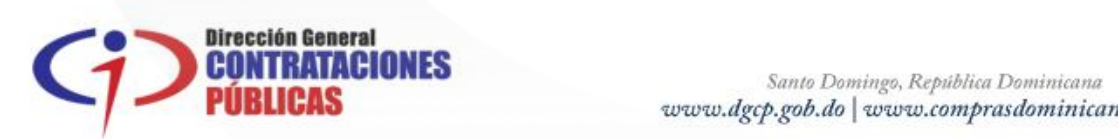

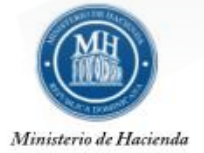

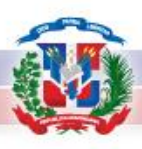

Seguimiento con la evolución de las modificaciones

#### 5 Aclaraciones y modificaciones a los procedimientos

/

6 Preparación de ofertas, candidaturas y soluciones

 Flexibilidad total en la creación de ofertas con funcionalidades de importación / exportación

Modificaciones a los procedimientos (formularios, documentos y fechas)

- Subida múltiple de archivos a las ofertas
- Reutilización de información en las ofertas
- **Respuesta online a los formularios**

Biblioteca de plantillas de mensajes

Mensajes de aclaración

Gestión de prórrogas

- Repositorio de documentos de calificación
- **Importación de datos desde otras aplicaciones**

7 Envío electrónico de ofertas con recibos comprobantes

- Verificación y control del estado de cumplimiento de la oferta antes de su presentación
- **Firma electrónica (si requiere)**
- Encriptación automática de las ofertas presentadas
- Sellado de tiempo cualificado sincronizado con hora local oficial

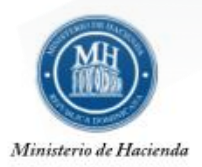

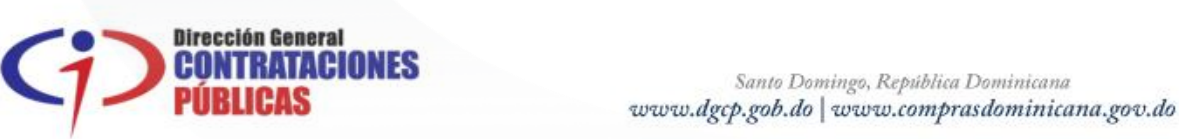

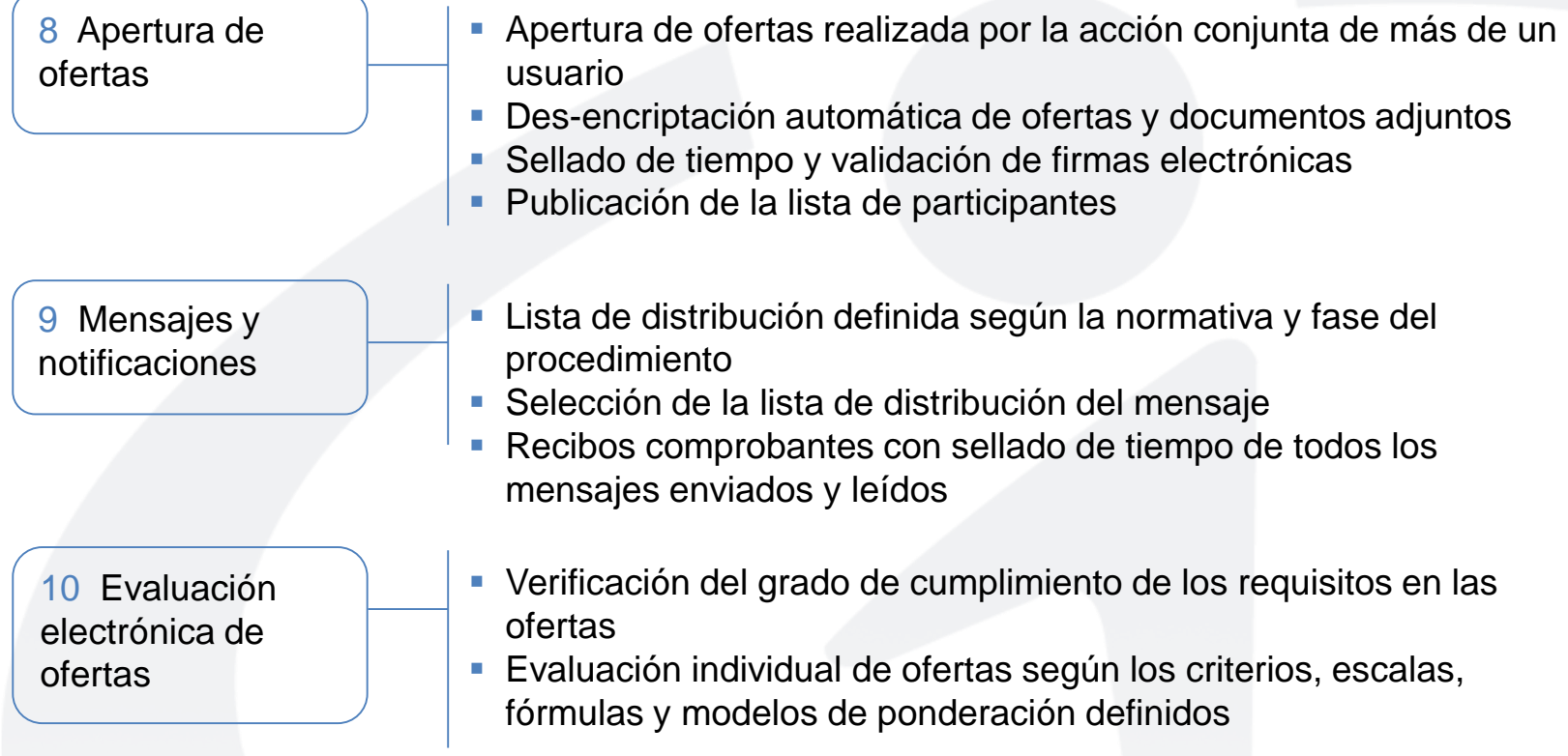

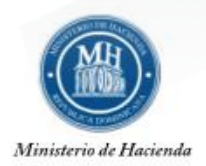

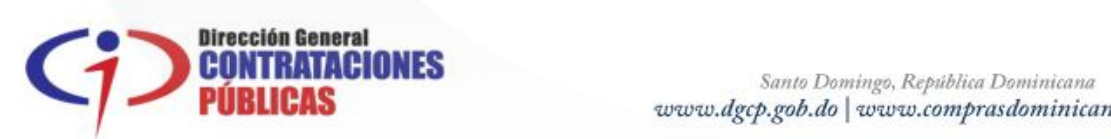

#### 11 Negociación electrónica

- Contraofertas
- **Proceso de negociación con rondas múltiples**
- **Informe de gestión de ahorros**

#### 12 Subasta electrónica

proceso dinámico de la di negociación de precios online entre proveedores preseleccionados y entidades compradoras (Se considerará como un tipo de procedimiento – Fase 2)

! !

Preparación de la subasta:

- Evaluación según múltiplos atributivos y criterios
- Definición del tipo de subasta (inversa, lotes, entre otros)
- Definición de las reglas, prórrogas y cierre de la subasta

#### Comprador

- Seguimiento en tiempo real de participantes y sus ofertas
- Visualización gráfica con la evolución de la subasta
- Registro de todas las actividades de la subasta

#### Proveedor

- Control en tiempo real de puntuaciones, precios y posición
- Control permanente del tiempo restantes en la subasta

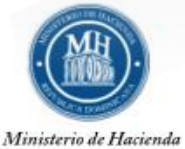

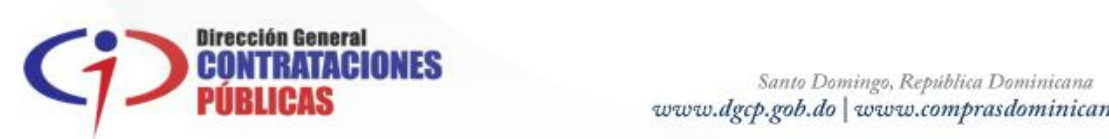

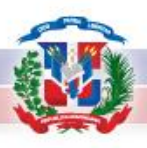

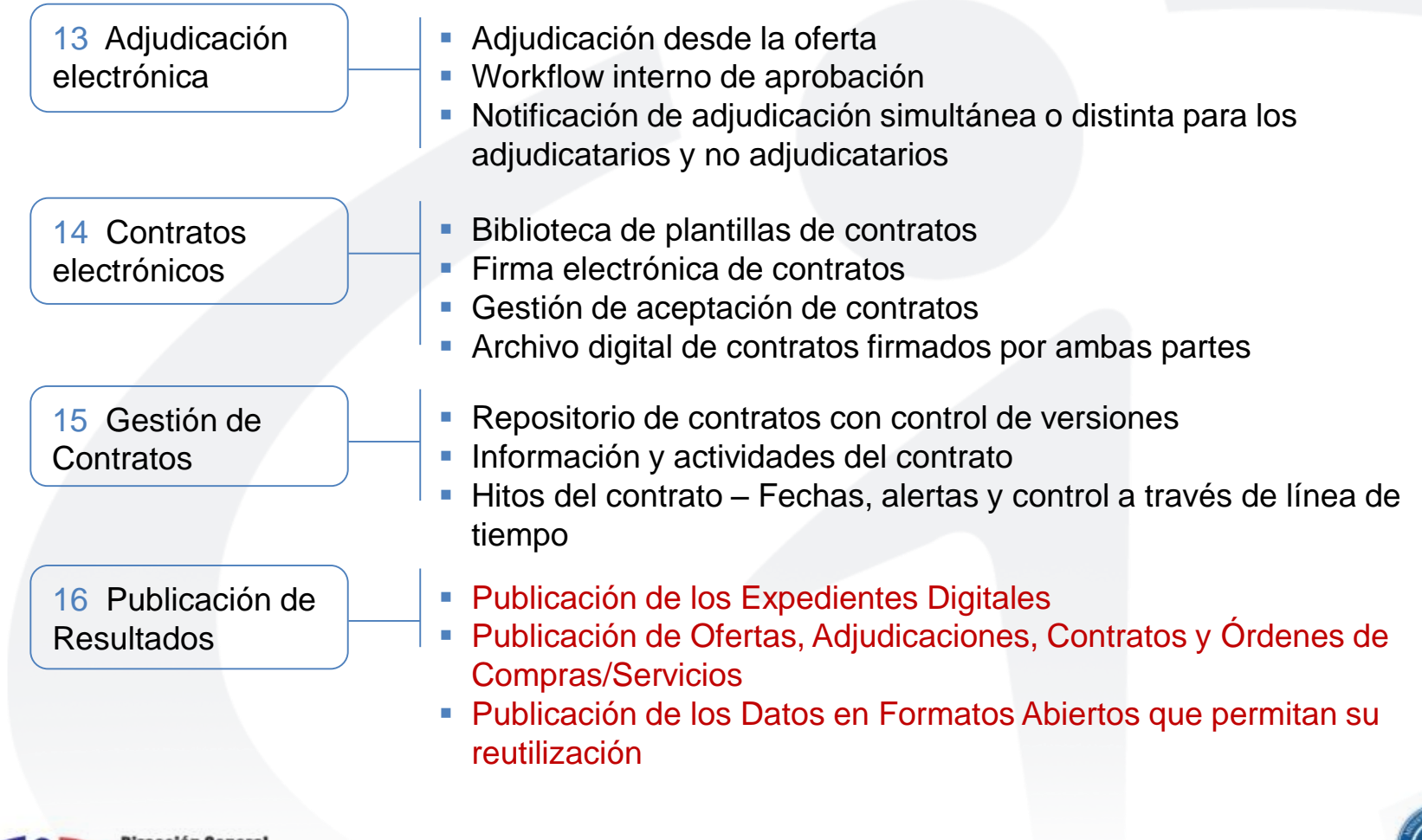

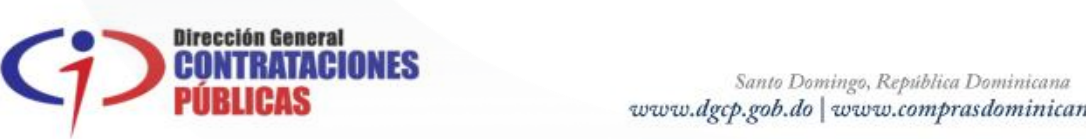

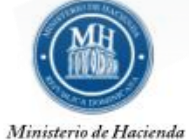

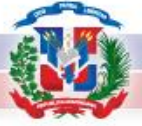

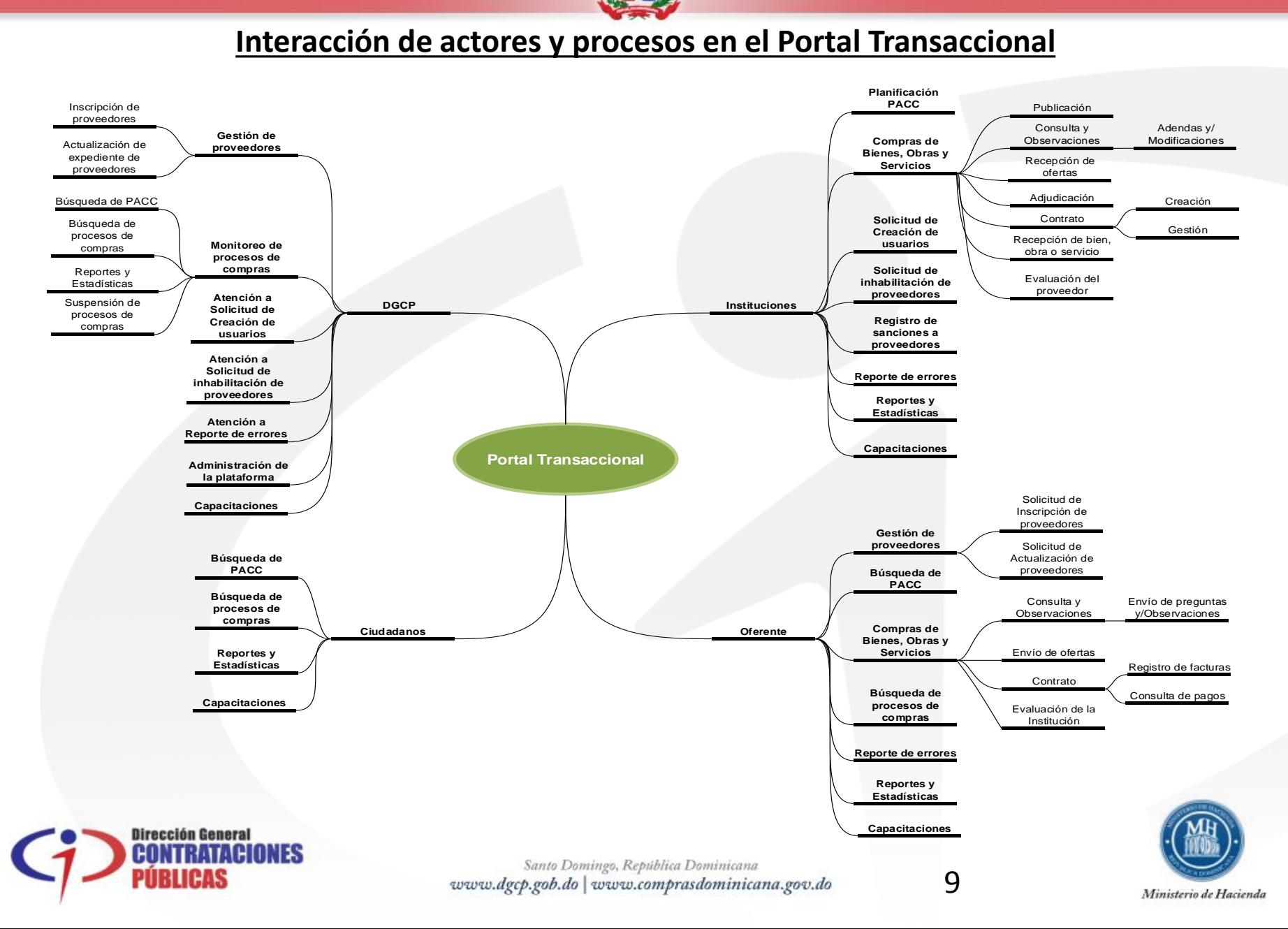

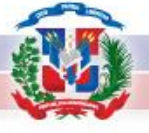

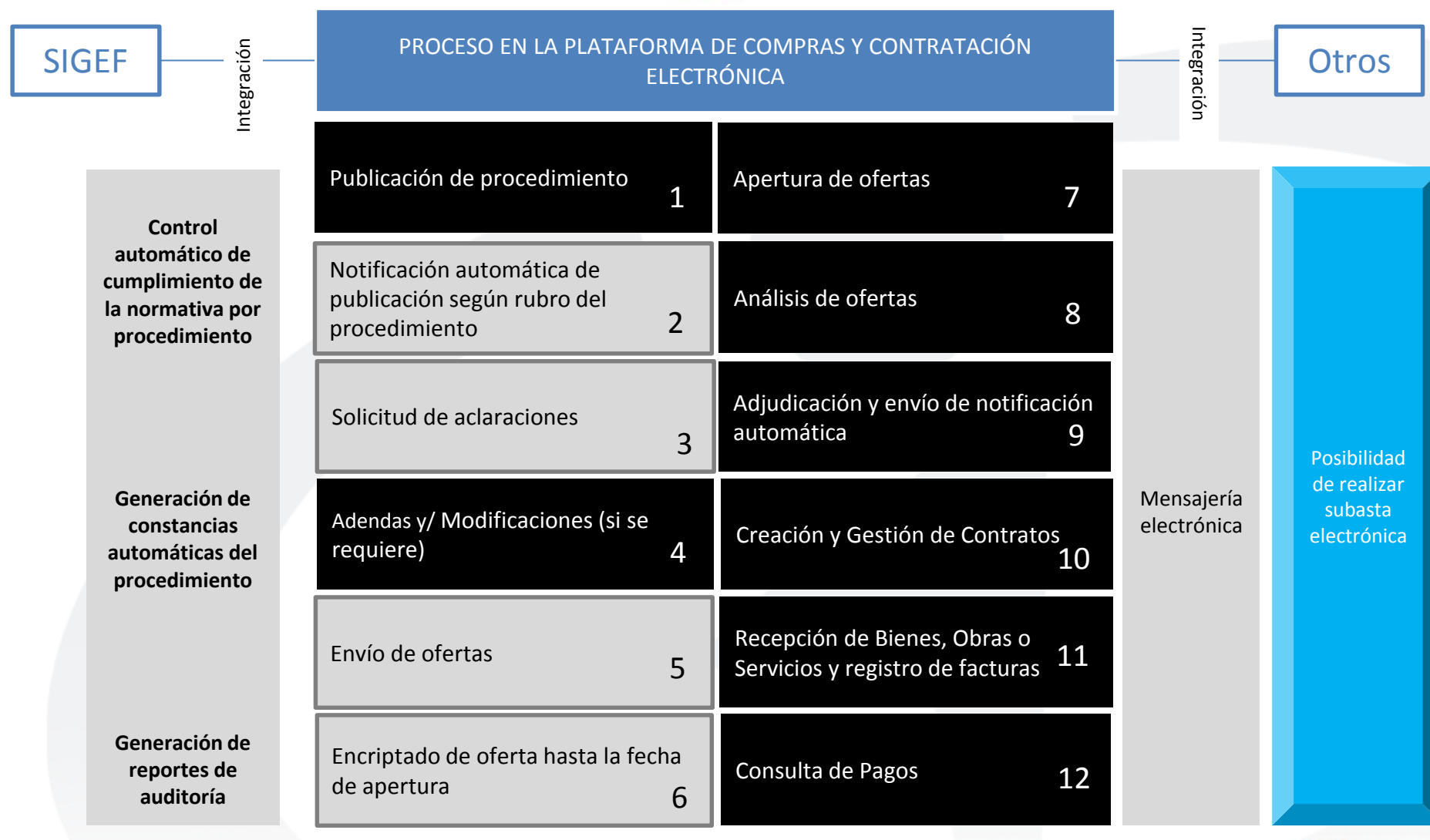

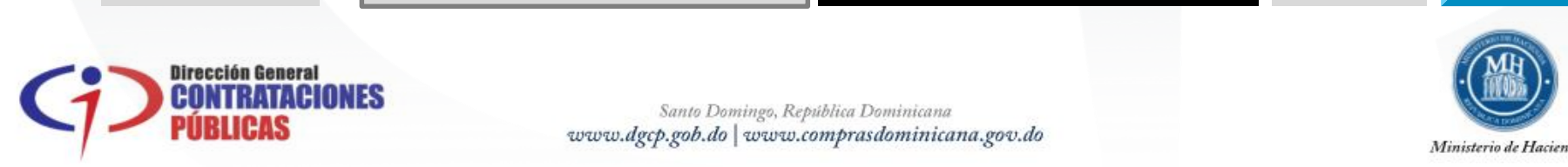

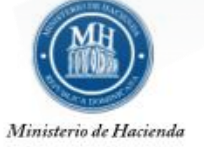

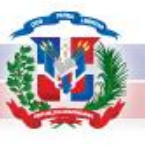

# **Mejoras para los Órganos de control y el Ciudadano**

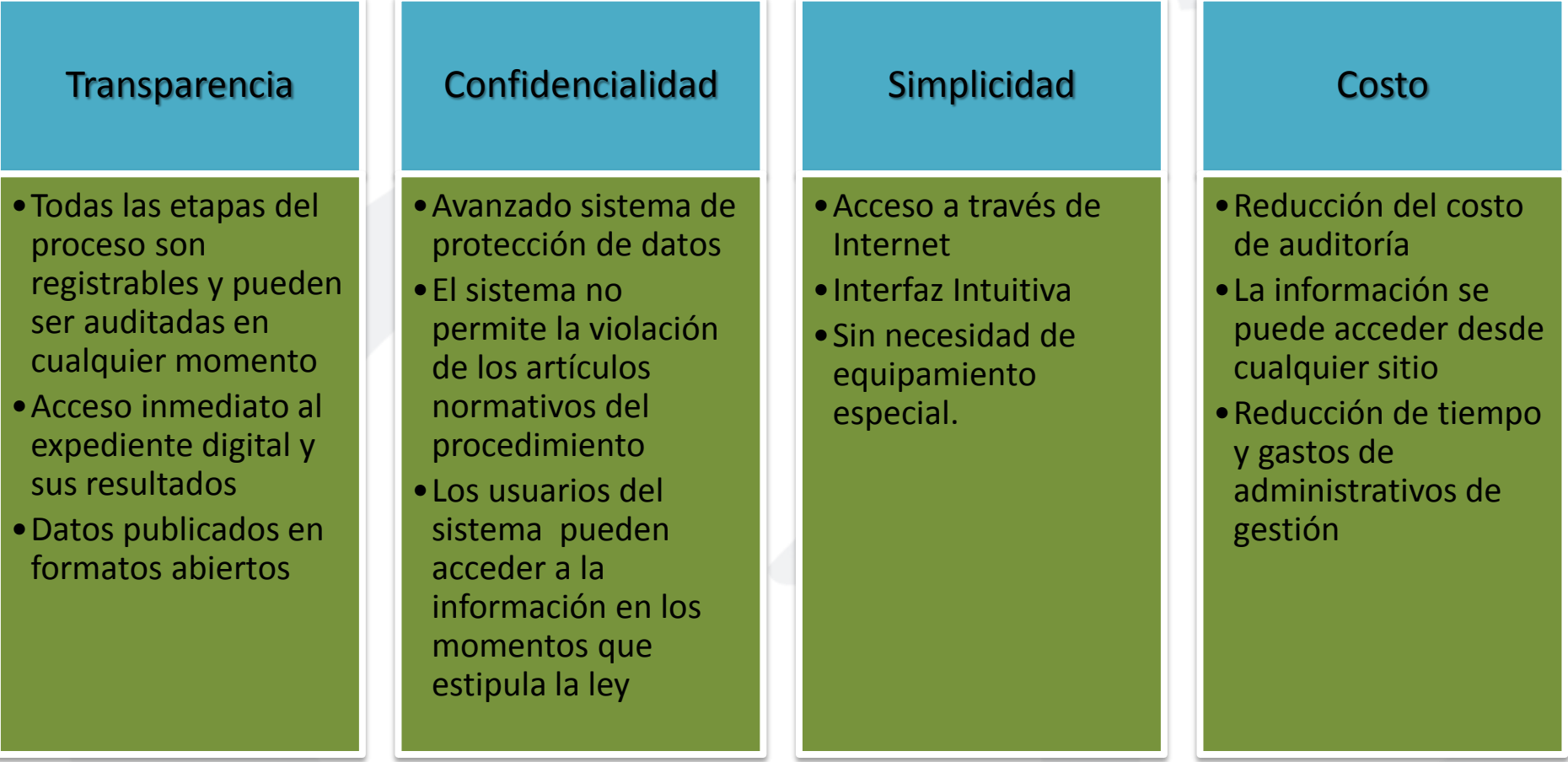

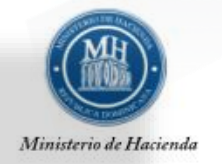

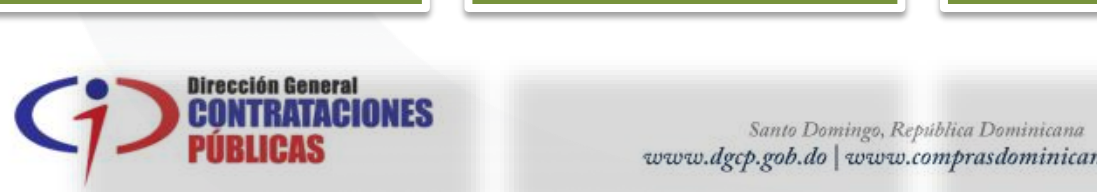